# **bet365 com fora do ar**

- 1. bet365 com fora do ar
- 2. bet365 com fora do ar :s bet365
- 3. bet365 com fora do ar :bet365 aplicativo

### **bet365 com fora do ar**

Resumo:

**bet365 com fora do ar : Bem-vindo ao paraíso das apostas em mka.arq.br! Registre-se e ganhe um bônus colorido para começar a sua jornada vitoriosa!** 

contente:

O artigo "Baixe o bet365 live casino para PC" é um guia completo sobre como baixar e jogar jogos de cassino ao vivo no bet365. O artigo é bem escrito e informativo, e fornece todas as informações necessárias para os leitores começarem a jogar.

\*\*Resumo\*\*

O artigo começa com uma breve introdução ao bet365 live casino, informando aos leitores que é uma ótima maneira de desfrutar de jogos de cassino ao vivo no computador. O artigo então fornece instruções passo a passo sobre como baixar e instalar o software bet365, e como fazer login e selecionar um jogo.

O artigo também explica como jogar jogos de cassino ao vivo no bet365 e lista os benefícios de jogar jogos de cassino ao vivo online. O artigo conclui com um resumo dos principais pontos e recomenda o bet365 live casino como uma ótima opção para quem procura uma maneira divertida e emocionante de jogar jogos de cassino.

\*\*Comentário\*\*

Tudo Sobre Aplicativos para Apostar no bet365: Como Baixar e Motivos de Restrição de Conta Se você é um

apreciador de apostas esportivas

, provavelmente já conhece a plataforma

bet365

e seu vasto leque de ofertas e mercados. E se quiser aproveitar ao máximo esta experiência, aconselhamos vivamente que faça o

download do aplicativo do bet365

. O bet365 app está disponível para dispositivos

Android

e

.

iOS

. Abaixo, mostraremos as etapas para baixá-lo diretamente do site:

Digite o endereço do site do

bet365

em seu navegador;

Pressione o botão para realizar o

download

do aplicativo;

Após o download, ative as permissões necessárias no seu aparelho;

Está pronto -

abra o aplicativo e faça a bet365 com fora do ar aposta

Motivos para uma Conta Restringida no Bet365

Existem diversas razões que podem levantar à suspensão ou restrictão de bet365 com fora do ar conta, são elas:

Comportamento de apostas inadequado.

Matched betting

: a prática de cobrar apostas canceladas com chances altas e apostas em eventos opostos. GamStop

: Auto-exclusão do sistema que pode levar à suspensão indeterminada.

Exploração de bónus indevido.

Observe:

Mesmo apesar de restrinções, ainda há possibilidades de reversão do caso converse com a c ```java

astoramento do site.

A nossa equipe praticamente ensinou como fazer um artigo no blog escrito em português brasileiro, e utilizou ferramentas profissionais do WordPress para obter os melhores resultados.  $\ddot{\phantom{0}}$ 

#### **bet365 com fora do ar :s bet365**

1. A Bet365 é uma plataforma popular de apostas desportivas no Brasil, que tem crescido em bet365 com fora do ar popularidade nos últimos anos, tornando-se uma das principais casas de apostas do mercado brasileiro em bet365 com fora do ar 2024. Oferecem uma ampla variedade de opções de apostas, incluindo jogos de futebol virtual. Analisar o mercado de futebol virtual pode ajudar a detectar tendências e maximizar as suas chances de sucesso em bet365 com fora do ar apostas na Bet365.

2. A Bet365 é confiável e segura para realizar apostas desportivas no Brasil, com uma seção grátis de análise de futebol virtual para ajudar os usuários a detectar padrões assertivos no mercado. Recomenda-se aos utilizadores especializarem-se em bet365 com fora do ar determinadas ligas, determinar as apostas com base nas quotas, estar atentos às estatísticas, informarem-se sobre jogadores lesionados ou suspensos e determinar o tipo de jogo em bet365 com fora do ar que estão a apostar.

3. Este artigo é uma ótima lembrança para os leitores dos benefícios de analisar tendências e padrões no mercado de futebol virtual da Bet365, para maximizar as chances de sucesso em bet365 com fora do ar apostas desportivas online e minimizar os riscos financeiros. Também compartilha dicas úteis para melhorar a experiência geral de apostas na plataforma, como se especializar em bet365 com fora do ar determinadas ligas e concentrar-se em bet365 com fora do ar estatísticas e informações relevantes.

Há também a possibilidade de escolher a moeda com a qual quer apostar no site. Entre as opções as mais utilizadas são o Real, o Dólar e o Euro. Depois desse passo é só depositar, aguardar o valor ser creditado à conta e começar a apostar! Acessar site Rivalo

Como funciona a Rivalo

A Rivalo é um site de apostas online seguro e confiável. Para realizar as suas apostas na Rivalo, é necessário que você seja maior de 18 anos e abra uma conta para dar o primeiro passo em bet365 com fora do ar busca das suas apostas vencedoras.

É sempre muito importante que você busque informações sobre a casa de apostas que escolher realizar as suas apostas, pois a cada dia surgem novas empresas neste mundo apostador, oferecendo bônus e promoções atraentes para novos clientes.

## **bet365 com fora do ar :bet365 aplicativo**

## **Análisis y Traducción: Comida Mexicana y Recetas de**

### **Yotam Ottolenghi**

En este artículo, se resumen y analizan dos contenidos sobre comida: uno sobre la comida mexicana y su énfasis en cuatro sabores clave, y otro sobre recetas del chef Yotam Ottolenghi que incluyen sabores picantes y especias.

#### **Notas y sabores clave en la comida mexicana**

La comida mexicana se destaca por su combinación única de cuatro sabores clave: sal, grasa, ácido y calor. Estos sabores pueden aparecer en diferentes combinaciones y proporciones, pero siempre están presentes en alguna forma. Por ejemplo, una combinación común podría ser "sal, aguacate, jugo de lima, chiles".

La autora también afirma que usar varieties verdes menos maduras de verduras como pimientos y chiles puede agregar un toque de picante y frescura a los platos mexicanos. Además de los sabores clave, los platos mexicanos también pueden incluir muchos otros ingredientes y técnicas de cocina, como el uso de carbohidratos como maíz y arroz, frijoles, carne, productos lácteos y legumbres.

#### **Recetas de Yotam Ottolenghi con sabores picantes y especias**

El segundo contenido se centra en dos recetas del chef Yotam Ottolenghi que incluyen sabores picantes y especias. La primera es "Creamy green peppers with jalapeño salsa", una versión del plato mexicano "rajas con crema" que utiliza pimientos verdes en lugar de los difíciles de conseguir pimientos poblano. La segunda es "Classic retested: spicy chipotle chicken with blackeyed bean salsa", una receta de pollo especiado con salsa de frijoles negros con un enfoque en el chile chipotle.

Ambas recetas contienen una lista detallada de ingredientes y pasos de preparación. La primera receta utiliza los sabores clave de la comida mexicana (sal, grasa, ácido y calor) y agrega ingredientes como crema agria, queso, cebollas, ajo y cilantro. La segunda receta enfatiza el sabor picante y especiado del chile chipotle y otros ingredientes como cebollas, ajo, vinagre, azúcar morena, chocolate negro, coriandro y aceite de oliva.

#### **Tabla resumen:**

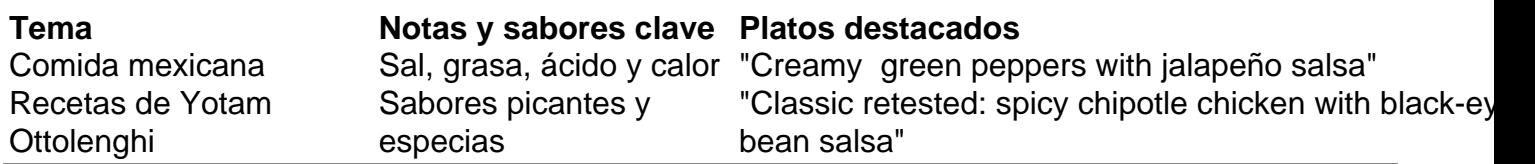

Author: mka.arq.br Subject: bet365 com fora do ar Keywords: bet365 com fora do ar Update: 2024/7/29 11:56:48